# Package 'DLEGFM'

February 22, 2024

Type Package

Version 0.4.0

Title Distributed Loading Estimation for General Factor Model

**Depends** R  $(>= 3.5.0)$ 

**Suggests** testthat  $(>= 3.0.0)$ 

Description The load estimation method is based on a general factor model to solve the estimates of load and specific variance. The philosophy of the package is described in Guangbao Guo. (2022). [<doi:10.1007/s00180-022-01270-z>](https://doi.org/10.1007/s00180-022-01270-z).

License MIT + file LICENSE

Encoding UTF-8

RoxygenNote 7.2.3

Imports elasticnet, stats

LazyData true

Config/testthat/edition 3

NeedsCompilation no

Author Guangbao Guo [aut, cre, cph], Yaping Li [aut]

Maintainer Guangbao Guo <ggb111111110163.com>

Repository CRAN

Date/Publication 2024-02-22 21:00:07 UTC

# R topics documented:

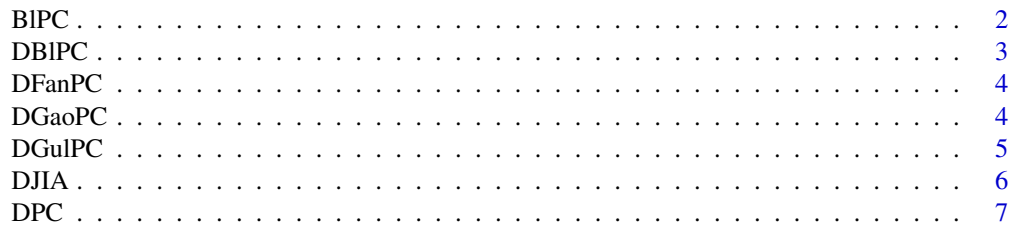

<span id="page-1-0"></span>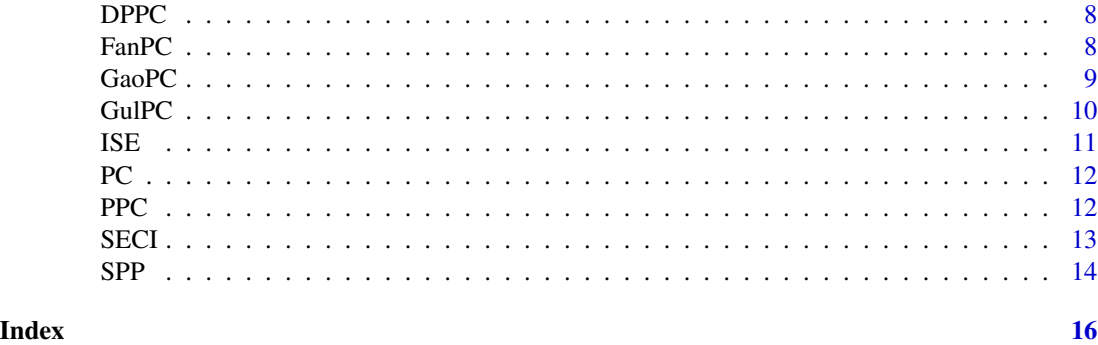

# BlPC *Loading Estimation for General Factor Model*

# Description

This function estimates the load and residual terms based on the general factor model and calculates the estimated values.

# Usage

BlPC(data,m)

# Arguments

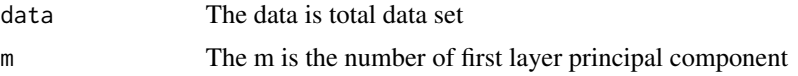

#### Value

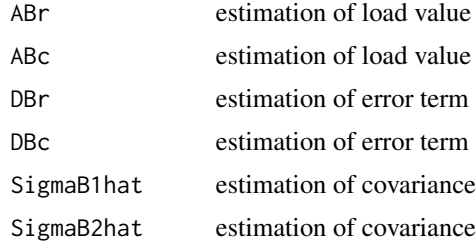

# Author(s)

Guangbao Guo, Yaping Li

# Examples

BlPC(data=ISE,m=3)

<span id="page-2-0"></span>

This function estimates the load and residual terms based on the general factor model and calculates the estimated values.

# Usage

DBlPC(data,m,n1,K)

# Arguments

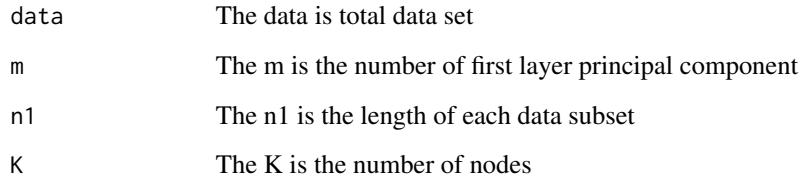

# Value

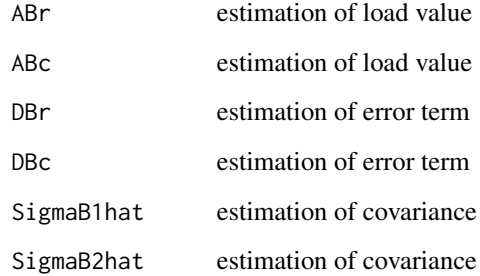

# Author(s)

Guangbao Guo, Yaping Li

# Examples

DBlPC(data=ISE,m=3,n1=107,K=5)

<span id="page-3-0"></span>

This function estimates the load and residual terms based on the general factor model and calculates the estimated values.

# Usage

DFanPC(data,m,n1,K)

# Arguments

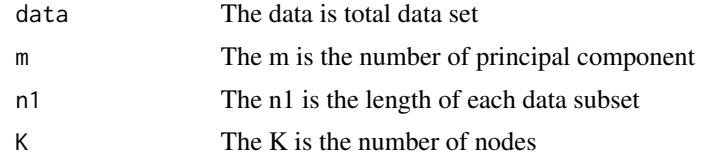

# Value

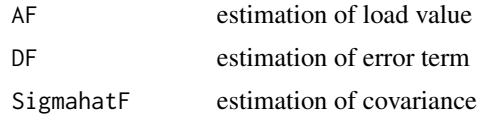

#### Author(s)

Guangbao Guo, Yaping Li

#### Examples

```
DFanPC(data=ISE,m=3,n1=107,K=5)
```
DGaoPC *Distributed Loading Estimation for General Factor Model*

# Description

This function estimates the load and residual terms based on the general factor model and calculates the estimated values.

# Usage

DGaoPC(data,m,n1,K)

#### <span id="page-4-0"></span> $DGuIPC$  5

# Arguments

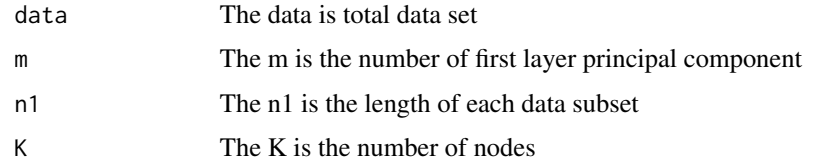

# Value

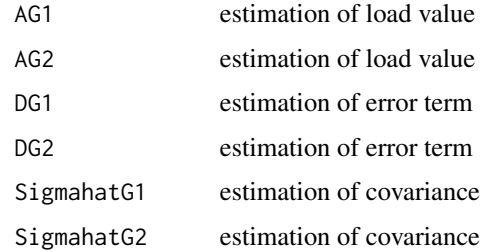

# Author(s)

Guangbao Guo, Yaping Li

# Examples

DGaoPC(data=ISE,m=3,n1=107,K=5)

DGulPC *Distributed Loading Estimation for General Factor Model*

# Description

This function estimates the load and residual terms based on the general factor model and calculates the estimated values.

# Usage

DGulPC(data,m,n1,K)

# Arguments

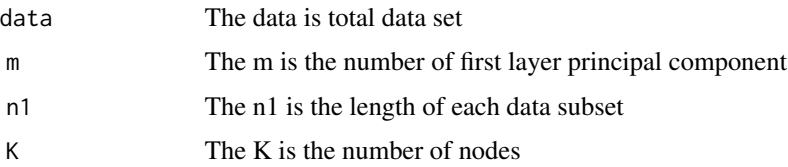

# <span id="page-5-0"></span>Value

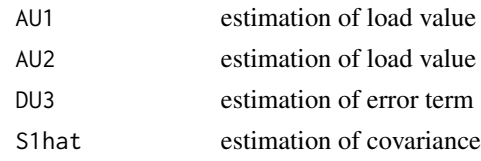

# Author(s)

Guangbao Guo, Yaping Li

# Examples

DGulPC(data=ISE,m=3,n1=107,K=5)

# DJIA *Dow Jones industrial average*

# Description

The Dow Jones industrial average (DJIA) data set.

#### Usage

data("DJIA")

#### Format

GAS.F a numeric vector Nikkei.F a numeric vector NZD a numeric vector silver.F a numeric vector RUSSELL.F a numeric vector S.P.F a numeric vector CHF a numeric vector Dollar.index.F a numeric vector Dollar.index a numeric vector wheat.F a numeric vector XAG a numeric vector XAU a numeric vector

#### Details

The data set comes from the Dow Jones industrial average (PSA) data of 96 patients collected by Stanford University Medical Center. These patients all underwent radical prostatectomy.

#### <span id="page-6-0"></span> $DPC$   $7$

# Source

The Stanford University Medical Center.

#### References

NA

# Examples

```
data(DJIA)
## maybe str(DJIA) ; plot(DJIA) ...
```
DPC *Distributed Loading Estimation for General Factor Model*

# Description

This function estimates the load and residual terms based on the general factor model and calculates the estimated values.

# Usage

DPC(data,m,n1,K)

# Arguments

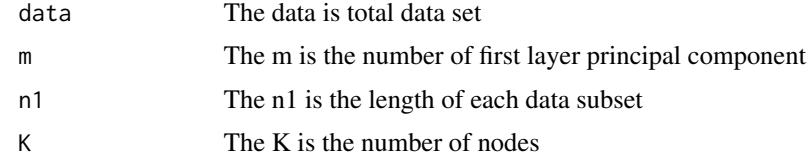

# Value

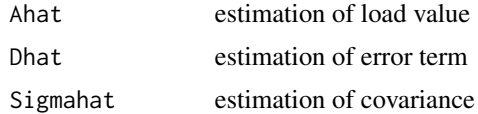

# Author(s)

Guangbao Guo, Yaping Li

# Examples

DPC(data=ISE,m=3,n1=107,K=5)

<span id="page-7-0"></span>This function estimates the load and residual terms based on the general factor model and calculates the estimated values.

# Usage

DPPC(data,m,n1,K)

# Arguments

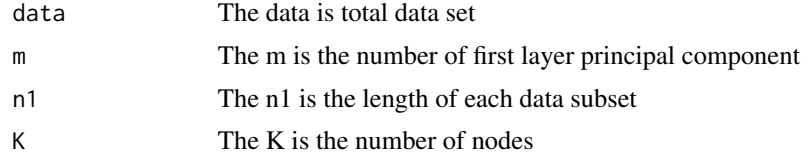

# Value

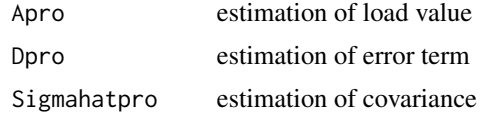

#### Author(s)

Guangbao Guo, Yaping Li

# Examples

```
DPPC(data=ISE,m=3,n1=107,K=5)
```
FanPC *Loading Estimation for General Factor Model*

# Description

This function estimates the load and residual terms based on the general factor model and calculates the estimated values.

# Usage

FanPC(data,m)

#### <span id="page-8-0"></span>GaoPC 99

# Arguments

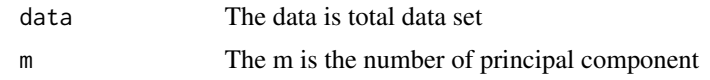

# Value

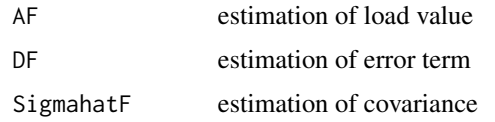

# Author(s)

Guangbao Guo, Yaping Li

# Examples

FanPC(data=ISE,m=3)

GaoPC *Loading Estimation for General Factor Model*

# Description

This function estimates the load and residual terms based on the general factor model and calculates the estimated values.

# Usage

GaoPC(data,m)

# Arguments

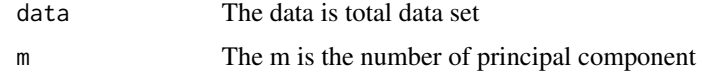

#### Value

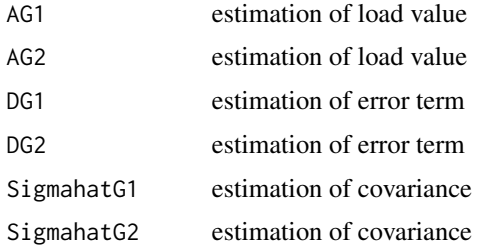

# <span id="page-9-0"></span>Author(s)

Guangbao Guo, Yaping Li

# Examples

GaoPC(data=ISE,m=3)

GulPC *Loading Estimation for General Factor Model*

# Description

This function estimates the load and residual terms based on the general factor model and calculates the estimated values.

# Usage

GulPC(data,m)

# Arguments

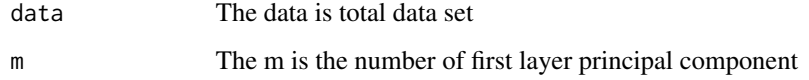

# Value

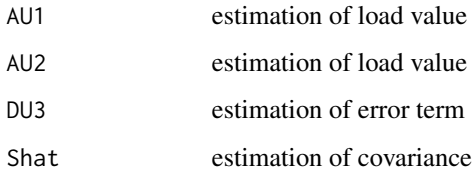

# Author(s)

Guangbao Guo, Yaping Li

# Examples

GulPC(data=ISE,m=3)

<span id="page-10-0"></span>The Istanbul Stock Exchange (ISE) data set.

#### Usage

data("ISE")

#### Format

- ISE a numeric vector
- SP a numeric vector
- DAX a numeric vector
- FTSE a numeric vector
- NIKKEI a numeric vector
- BOVESPA a numeric vector
- EU a numeric vector
- EM a numeric vector

#### Details

The data set comes from the Istanbul Stock Exchange (ISE) data of 96 patients collected by Stanford University Medical Center. These patients all underwent radical prostatectomy.

#### Source

The Stanford University Medical Center.

#### References

NA

# Examples

```
data(ISE)
## maybe str(ISE) ; plot(ISE) ...
```
This function estimates the load and residual terms based on the general factor model and calculates the estimated values.

#### Usage

PC(data,m)

# Arguments

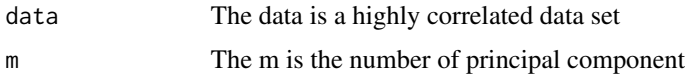

# Value

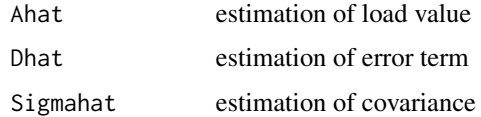

# Author(s)

Guangbao Guo, Yaping Li

# Examples

PC(data=ISE,m=3)

PPC *Loading Estimation for General Factor Model*

# Description

This function estimates the load and residual terms based on the general factor model and calculates the estimated values.

# Usage

PPC(data,m)

<span id="page-11-0"></span>

#### <span id="page-12-0"></span>SECI 13

# Arguments

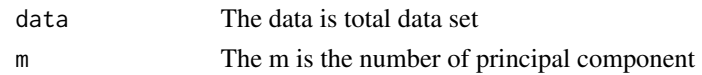

# Value

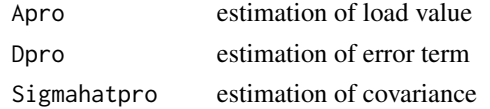

# Author(s)

Guangbao Guo, Yaping Li

# Examples

PPC(data=ISE,m=3)

SECI *New York Stock Exchange Composite Index*

# Description

The New York Stock Exchange Composite Index SECI(SECI) data set.

# Usage

data("SECI")

# Format

GBP a numeric vector

JPY a numeric vector

- CAD a numeric vector
- AAPL a numeric vector
- AMZN a numeric vector
- GE a numeric vector
- JPM a numeric vector
- MSFT a numeric vector
- WFC a numeric vector
- XOM a numeric vector
- FCHI a numeric vector
- FTSE a numeric vector

# GDAXI a numeric vector

# <span id="page-13-0"></span>Details

The data set comes from the prostate specific antigen (PSA) data of 96 patients collected by Stanford University Medical Center. These patients all underwent radical prostatectomy.

#### Source

The Stanford University Medical Center.

#### References

NA

# Examples

data(SECI) ## maybe str(SECI) ; plot(SECI) ...

#### SPP *Stock Portfolio Performance*

#### Description

The Stock Portfolio Performance (SPP) data set.

#### Usage

data("SPP")

#### Format

- X1 a numeric vector
- X2 a numeric vector
- X3 a numeric vector
- X4 a numeric vector
- X5 a numeric vector
- X6 a numeric vector
- X7 a numeric vector
- X8 a numeric vector
- X9 a numeric vector
- X10 a numeric vector

#### Details

The data set comes from the Stock Portfolio Performance (SPP) data of 96 patients collected by Stanford University Medical Center. These patients all underwent radical prostatectomy.

#### $SPP$  15

# Source

The Stanford University Medical Center.

# References

NA

# Examples

```
data(SPP)
## maybe str(SPP) ; plot(SPP) ...
```
# <span id="page-15-0"></span>Index

∗ datasets DJIA, [6](#page-5-0) ISE , [11](#page-10-0) SECI, [13](#page-12-0) SPP , [14](#page-13-0) BlPC, [2](#page-1-0) DB<sub>1</sub>PC, [3](#page-2-0) DFanPC, [4](#page-3-0) DGaoPC, [4](#page-3-0) DGulPC, <mark>[5](#page-4-0)</mark> DJIA, [6](#page-5-0) DPC , [7](#page-6-0) DPPC, [8](#page-7-0) FanPC, [8](#page-7-0) GaoPC, [9](#page-8-0) GulPC, [10](#page-9-0) ISE , [11](#page-10-0) PC , [12](#page-11-0) PPC , [12](#page-11-0) SECI, [13](#page-12-0) SPP , [14](#page-13-0)